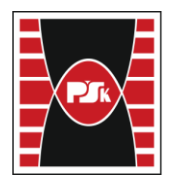

# **MODULE DESCRIPTION**

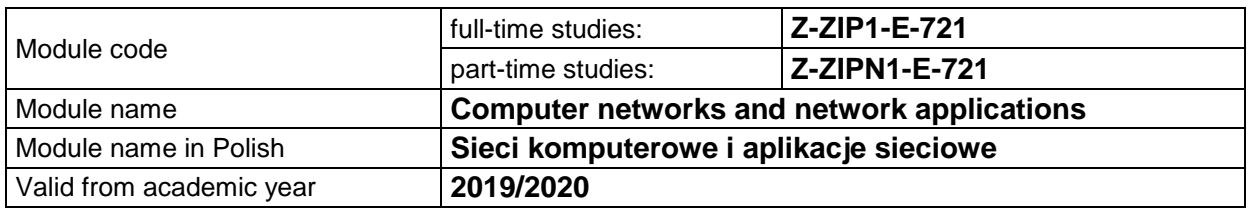

#### **MODULE PLACEMENT IN THE SYLLABUS**

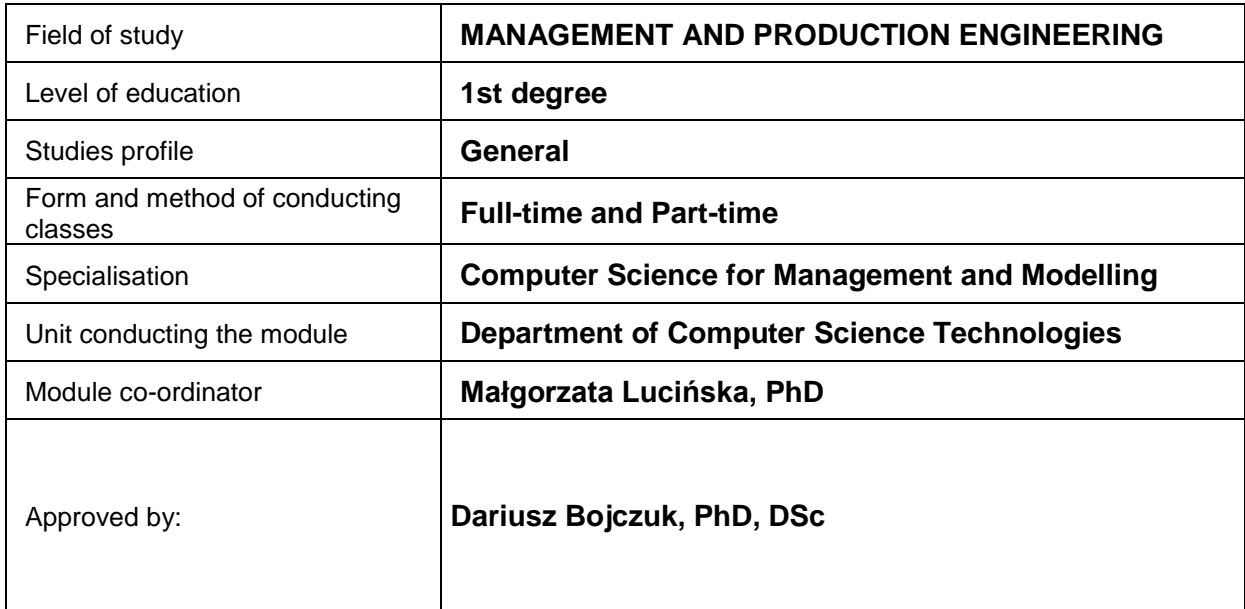

# **MODULE OVERVIEW**

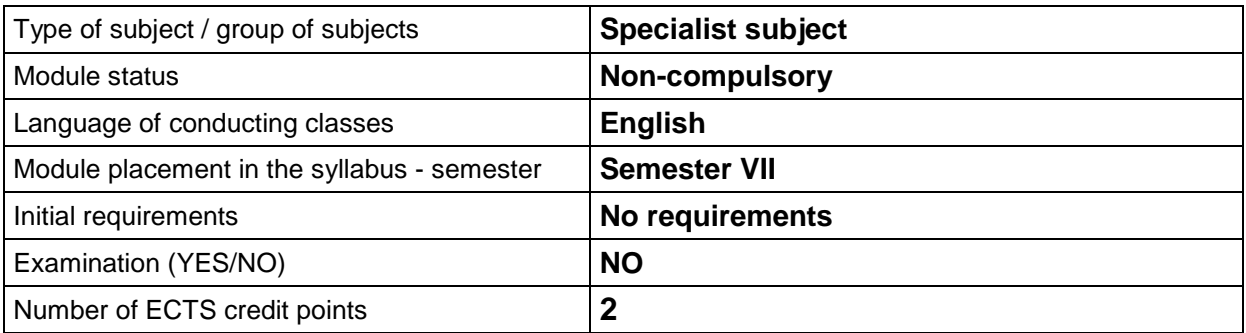

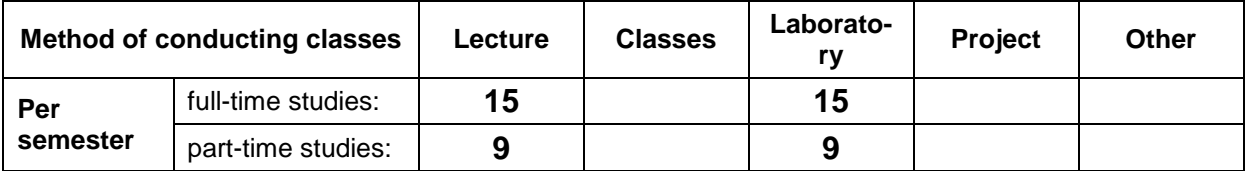

# **TEACHING RESULTS AND THE METHODS OF ASSESSING TEACHING RESULTS**

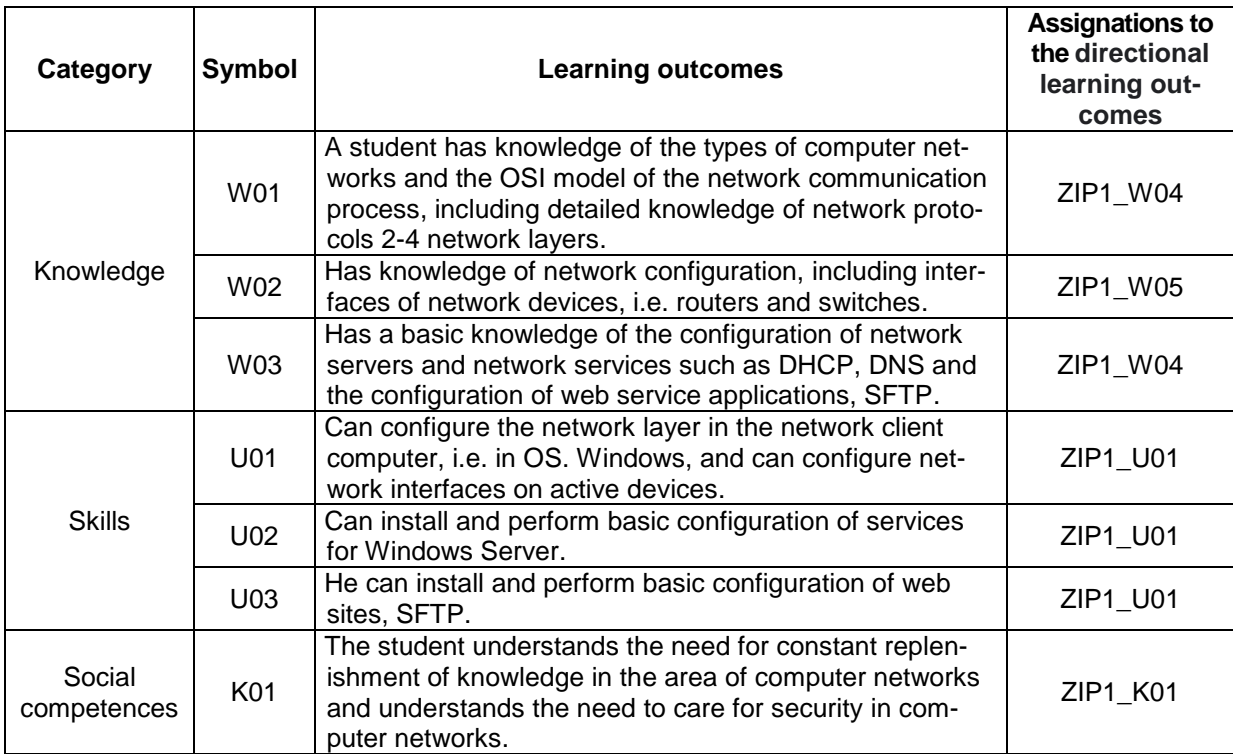

### **TEACHING CONTENTS**

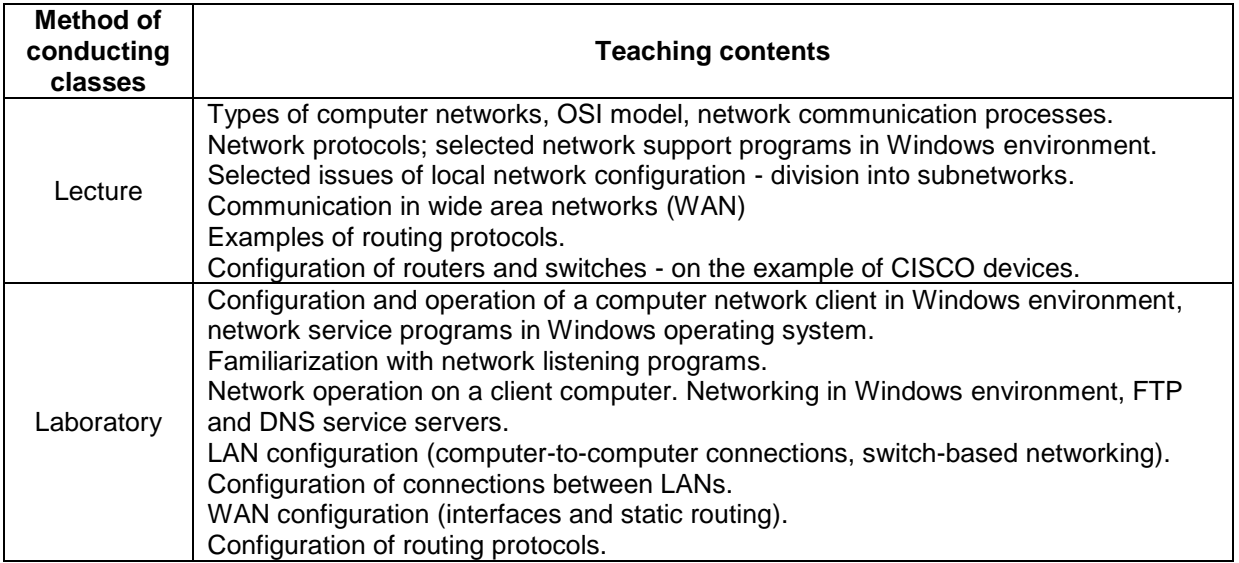

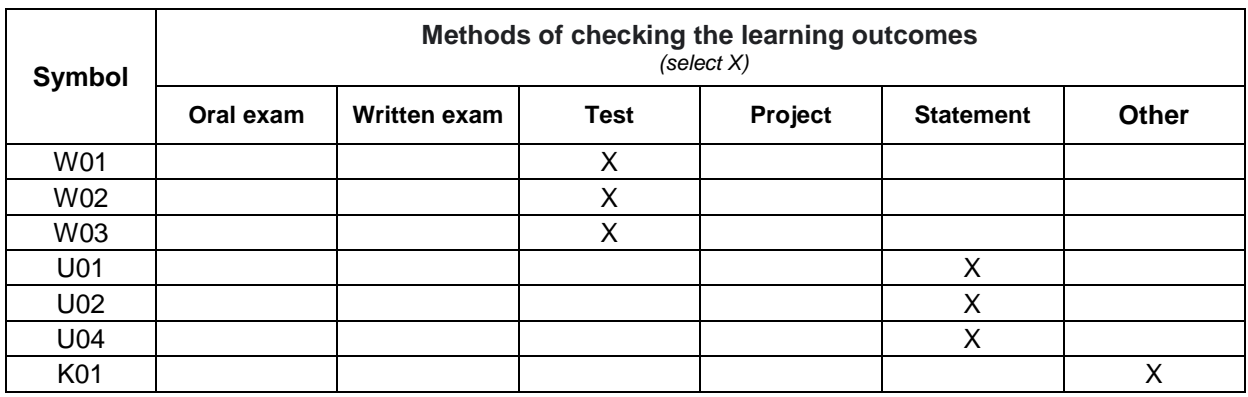

# **METODS OF ASSESSING TEACHING RESULTS**

# **FORM AND CONDITIONS OF PASSING**

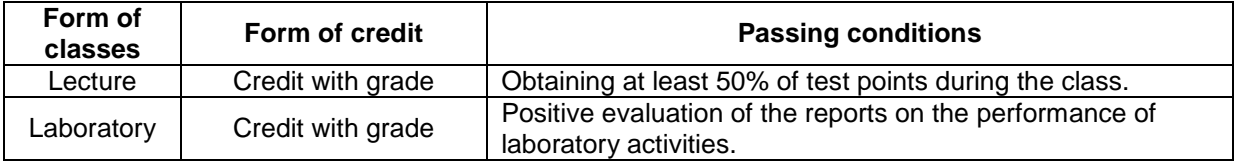

# **STUDENT WORKLOAD**

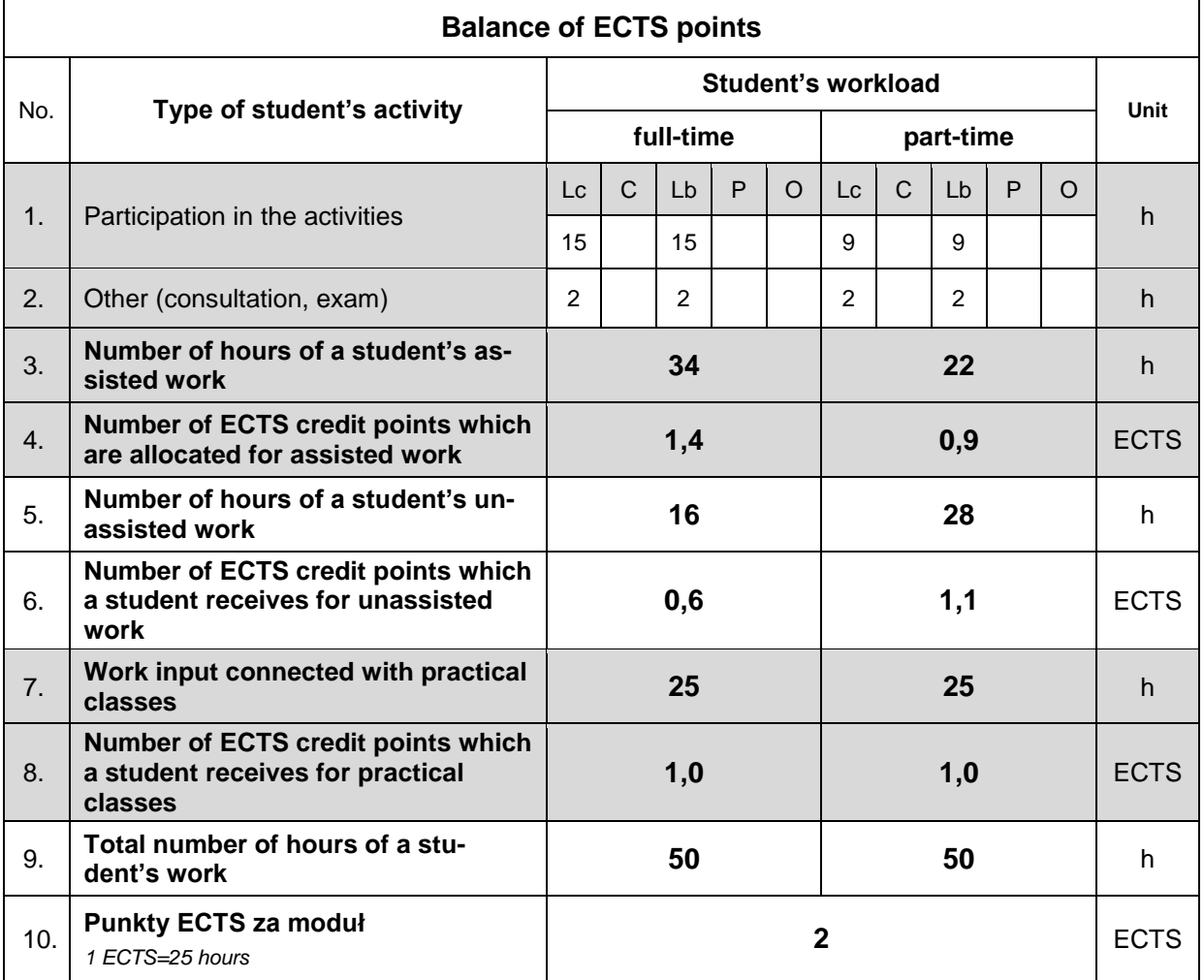

#### **LITERATURE**

- 1. Kurose J., Ross K. (2017), *Computer Networking. A top-down approach*. Pearson Education, Inc.
- 2. Tannenbaum A., Wetherall D. (2013), *Computer networks*, Pearson Education, Inc.